## General polygonal mesh generator

## I am sorry, this page is still under construction

For polygonal version of Finite Element Method (with n-gons for n>4) I need appropriate mesh generator. Except for triangle, which produces Voronoi diagrams, no other generator known to me was able to generate general polygonal meshes. So I ended up building one myself. It is heavily based on MOAB library and triangle generator. At the moment it is built on "duct tape", as a proof of concept, but works.

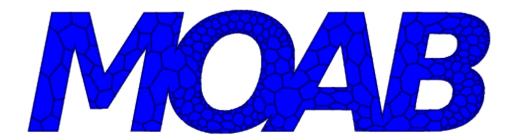

To generate the above mesh I took the following steps:

- 1. prepare the text image in gimp and save it in pnm format
- 2. convert the image to fig format using potrace
- 3. edit the fig file in xfig and manually modify boundary polygons removing dupplicated or to close vertices, add markers for holes
- 4. convert the augmented fig file to triangle input file using Python script based on fig.py package
- 5. generate mesh with triangle
- 6. convert triangular mesh to dual mesh with program based on MOAB library

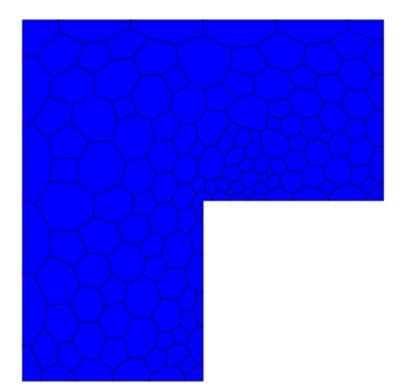

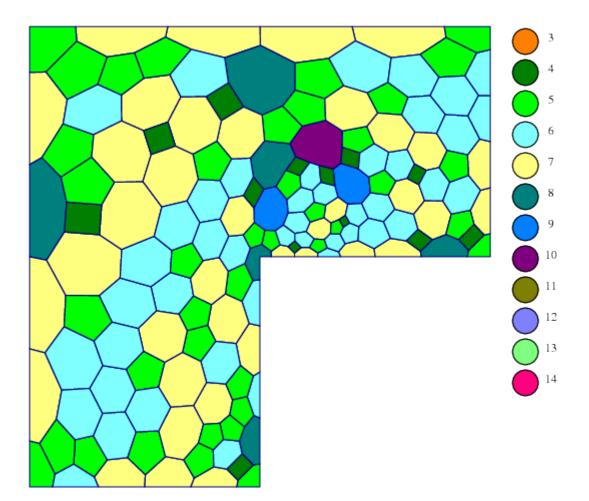

## From: https://www.I5.pk.edu.pl/~putanowr/dokuwiki/ - **Roman Putanowicz Wiki**

Permanent link: https://www.I5.pk.edu.pl/~putanowr/dokuwiki/doku.php?id=en:projects:nmesh

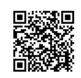

Last update: 2017/10/02 15:54